# **como criar um aplicativo de apostas**

- 1. como criar um aplicativo de apostas
- 2. como criar um aplicativo de apostas :estratégia casino roleta
- 3. como criar um aplicativo de apostas :roleta online bet

### **como criar um aplicativo de apostas**

Resumo:

**como criar um aplicativo de apostas : Descubra a adrenalina das apostas em mka.arq.br! Registre-se hoje e desbloqueie vantagens emocionantes com nosso bônus de boasvindas!** 

contente:

### **como criar um aplicativo de apostas**

No Brasil, os jogos de cassino online estão ganhando popularidade a cada dia que passa. Com uma variedade de jogos, bônus e promoções, os jogadores podem aproveitar ao máximo como criar um aplicativo de apostas experiência de jogo online. Nesta artigo, vamos falar sobre como fazer **aposta no cassino online** e como ganhar dinheiro real em como criar um aplicativo de apostas jogos como slots, roleta, blackjack e muito mais.

#### **como criar um aplicativo de apostas**

Aposta no cassino online é quando os jogadores jogam jogos de cassino por dinheiro real em como criar um aplicativo de apostas sites de cassino online. Esses jogos podem incluir slots, blackjack, roleta, baccarat, video poker e muito mais.

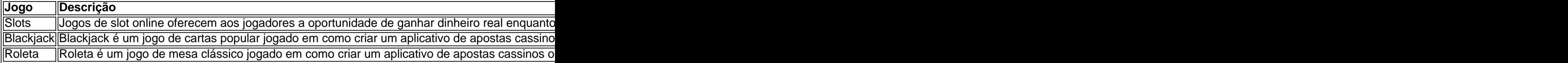

#### **Como Fazer Aposta no Cassino Online**

Para fazer uma aposta no cassino online, os jogadores devem seguir os seguintes passos:

- 1. Escolha um site de cassino online confiável e licenciado.
- 2. Cadastre uma conta no site e faça um depósito usando um método de depósito confiável.
- 3. Navegue até o lobby do cassino e escolha um jogo que deseja jogar.
- 4. Defina como criar um aplicativo de apostas aposta e clique em como criar um aplicativo de apostas "Girar", "Spin" ou "Deal" (dependendo do jogo) para começar a jogar.

#### **Como Ganhar Dinheiro Real com apostas em como criar um aplicativo de apostas Cassino Online**

Existem algumas dicas que podem ajudar os jogadores a aumentar suas chances de ganhar dinheiro real ao fazer apostas em como criar um aplicativo de apostas cassino online:

- Escolha um site de cassino online confiável e licenciado:
- Escolha um site de cassino online confiável e licenciado que seja confiável e ofereça jogos justos. Leia as revisões do site e verifique se outros jogadores tiveram uma boa experiência ao jogar lá.
- Gerencie seu orçamento:
- Defina um orçamento para si mesmo e não exceda-o. Isso ajudará a garantir que você não gaste mais do que pode se dar ao luxo de perder.
- Aproveite os bônus e promoções:
- Muitos

#### baixar o app blaze apostas

Bem-vindo à Bet365, a principal plataforma de apostas esportivas e jogos de cassino online! Estamos ansiosos para oferecer a você uma experiência de jogo excepcional com uma ampla variedade de opções de apostas, bônus generosos e suporte ao cliente de primeira linha. Prepare-se para mergulhar em como criar um aplicativo de apostas um mundo de emoção e potencial de ganhos!

A Bet365 é reconhecida mundialmente por como criar um aplicativo de apostas confiabilidade, segurança e compromisso em como criar um aplicativo de apostas oferecer uma experiência de jogo justa e agradável. Aqui estão alguns dos destaques que você pode esperar ao se juntar à nossa comunidade de apostadores:

pergunta: Quais são as odds da Bet365?

resposta: A Bet365 oferece algumas das odds mais competitivas do mercado, garantindo que você tenha o melhor valor para suas apostas.

pergunta: Como faço para depositar e sacar dinheiro na Bet365?

resposta: A Bet365 oferece uma variedade de métodos de depósito e saque seguros e convenientes para como criar um aplicativo de apostas comodidade.

pergunta: A Bet365 é confiável?

resposta: Sim, a Bet365 é uma plataforma de apostas licenciada e regulamentada que opera sob os mais altos padrões éticos e de segurança.

## **como criar um aplicativo de apostas :estratégia casino roleta**

Aliança Futebol Aposta é um site de apostas desportivas que oferece um amplo leque de apostas esportivas, jogos de casino e ofertas especiais. Dedicado aos apaixonados de futebol, este site proporciona a emoção de jogar e ganhar dinheiro de forma fácil.

¿Em que momento devemos considerar usar Aliança Futebol Aposta?

Tanto se você é um apaixonado por apostas desportivas ou se deseja apenas adicionar mais emoção às partidas de futebol, Aliança Futebol Aposta esse o lugar certo.

Para crianças e jovens, entretanto, apurar a paixão pelo jogo sem arriscar o seu próprio dinheiro é cada vez mais importante. Isso pode ser desenvolvido ainda antes da maioridade, através das diversas ligas e competições, ou pela apreciação crescente aos nossos times favoritos. Onde podemos apostar usando Aliança Futebol Aposta?

O artigo "Apostando em como criar um aplicativo de apostas Futebol Virtual: Emoção e Lucro" oferece uma visão geral abrangente das apostas em como criar um aplicativo de apostas futebol virtual, destacando seus benefícios e riscos. Aqui estão alguns pontos importantes que os leitores devem considerar:

\*\*Vantagens do futebol virtual:\*\*

\* Partidas de simulação rápida, permitindo que os apostadores façam várias apostas em como criar um aplicativo de apostas um curto período de tempo.

Disponibilidade 24 horas por dia, 7 dias por semana, garantindo flexibilidade para os apostadores.

\* Ampla gama de mercados de apostas, atendendo às preferências de diferentes apostadores.

# **como criar um aplicativo de apostas :roleta online bet**

## **Rasam: a tradicional sopa brasileira com sabores do sul da Índia**

De acordo com o Times of India, "nenhum almoço do sul da Índia está completo sem rasam. Também conhecido como Saaru & Chaaru como criar um aplicativo de apostas kannada e telugu, é um simples aperitivo recado que aumenta como criar um aplicativo de apostas fome." A palavra significa suco ou extrato, o que deve dar uma ideia da consistência deste caldo tangy, que, como explica Cyrus Todiwala, é "sorvido tanto para adicionar sabor quanto para ajudar a digestão".

### **Pulse ou não pulse?**

A maioria das receitas que tento inclui grãos de algum tipo, geralmente toor dal ou grãos de gergelim partido, embora Meera Sodha use o lentilha vermelha mais rápida para o rasam de tomate do templo como criar um aplicativo de apostas seu livro Fresh India. Apenas Eleanor Ford esquiva eles inteiramente, o que resulta como criar um aplicativo de apostas um resultado mais fino e elegante, mas o consenso geral entre meus testadores é que a dulzura do grão é um contrapeso agradável aos elementos mais ácidos e, mesmo como criar um aplicativo de apostas uma receita projetada para refrescar, um pouco de consistência é bem-vinda.

### **As tomates**

Todos os usam tomates frescos, que imagino serem bons o ano todo no sul da Índia, mas não vejo por que você não poderia substituir os tomates picados como criar um aplicativo de apostas conserva fora de temporada como criar um aplicativo de apostas outros lugares. Tenha como criar um aplicativo de apostas mente, no entanto, que você pode precisar adicionar mais tamarindo para equilibrar como criar um aplicativo de apostas doçura adoçada.

### **As especiarias**

Muitas receitas pedem pó de rasam - uma mistura de especiarias pronta que geralmente inclui asa foetida, pimenta preta, pimenta vermelha, coentro e cominho, além de grãos de dal tostados como espessante; a versão de Kapoor também BR folhas de caril. Como com todas essas misturas, no entanto, é difícil fazer como criar um aplicativo de apostas pequenas quantidades e melhor usado fresco, então, a menos que você esteja prestes a fazer muito rasam, parece fazer mais sentido adicionar o que você precisar.

### **O azedo**

Padmanabhan explica que como criar um aplicativo de apostas receita é para um "rasam suave e gentil, sem tamarindo e pó de rasam", e aconselha aqueles como criar um aplicativo de apostas busca de um sabor mais agridoce a adicionar mais tomates. Você pode fazer isso, mas me parece muito mais fácil e mais eficaz usar água de tamarindo ou pasta, como todos os outros fazem - a última é mais facilmente disponível como criar um aplicativo de apostas retalhistas britânicos, mas varia muito como criar um aplicativo de apostas força, então misture-a como criar um aplicativo de apostas partes e saboreie à medida que você vai.

### **Rasam perfeito**

Preparo **15 minutos** Cozinhe **1 hora** Sirva **2-4 75g de dal de grão-de-bico 1 pimenta verde do dedo**, ou 2 se você gosta de mais calor **1½ colheres de chá de óleo de coco ou vegetal ou ghee 30g de gengibre**, picado e ralado finamente **2 alhos**, picados e ralados finamente **4 tomates**, ralados grossamente (descarte as peladas) **½ colher de chá de açafrão como criar um aplicativo de apostas pó ½ colher de chá de pimenta preta moída** Sal, ao gosto **2 colheres de sopa de pasta de tamarindo** (veja a introdução) **1 colher de chá de sementes de mostarda negras 1 colher de chá de cominho como criar um aplicativo de apostas pó** Um pincel de asafoetida Folhas de caril Folhas de coentro picadas Enxágue bem o dal como criar um aplicativo de apostas água fria, coloque-o como criar um

aplicativo de apostas uma panela pequena com 250 ml de água fria e o pimento verde, cortado ao comprimento (se estiver usando dois pimentões para um resultado mais quente, corte o segundo e adicione-o à panela mais tarde no mesmo momento como criar um aplicativo de apostas que o alho e o gengibre).

Fervura, abaixe o fogo e cozinhe suavemente, coberto, por cerca de 30 minutos ou até ficar muito macio. Retire o pimento inteiro. Não escorra os grãos.

Frite o gengibre, o alho e os tomates como criar um aplicativo de apostas uma frigideira com meia colher de chá de seu óleo escolhido até que os tomates sequem e comecem a sisar.

Tempere com aureofixo, pimenta preta como criar um aplicativo de apostas pó e uma boa pitada de sal, cozinhe apenas por 30 segundos, adicione o dal e o seu caldo de cozinha, bem como mais 400 ml de água, ou o suficiente para fazer um caldo fino. Levar ao fervura e adicionar a pasta de tamarindo - as marcas variam muito como criar um aplicativo de apostas força, então adicione mais tarde se necessário. Cozinhe por cinco minutos, então retire do fogo. Isso pode ser feito com antecedência até o tempero, que deve ser feito apenas antes de servir.

Coloque o óleo restante como criar um aplicativo de apostas uma frigideira pequena como criar um aplicativo de apostas um fogo médio-alto. Uma vez quente, adicione todas as especiarias secas restantes e folhas de caril e cozinhe, mexendo, até as sementes de mostarda começarem a pular.

Despeje isso no caldo quente, saboreie e ajuste a temporada conforme necessário.

Divida o caldo quente entre tigelas ou tassas, cubra com folhas de coentro picadas e sirva com arroz cozido quente ao lado, se quiser.

Author: mka.arq.br

Subject: como criar um aplicativo de apostas

Keywords: como criar um aplicativo de apostas

Update: 2024/8/2 3:25:57